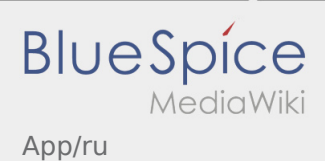

# Inhaltsverzeichnis

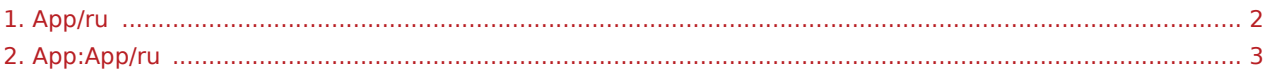

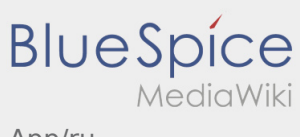

App/ru

### <span id="page-1-0"></span>Weiterleitung nach:

[App:App/ru](#page-2-0)

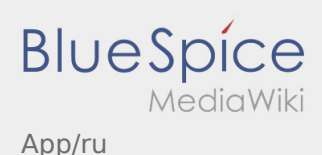

### <span id="page-2-0"></span>Навигация

Эта страница описывает структуру приложеня и объясняет всевозможные функции приложения.

## Главное окно приложения

- Здесь в заголовке отображается общая информация.
- Как только Вы получите заказ, здесь покажеться следующий пункт назначения.

## Главное окно приложения

- Здесь в заголовке отображается общая информация.
- Как только Вы получите заказ, здесь покажеться следующий пункт назначения.

#### Полная статья

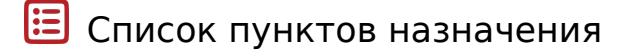

В этом списке яказаны все предстоящие пункты назначения.

### Список пунктов назначения

В этом списке яказаны все предстоящие пункты назначения.

### Полная статья

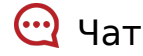

Если у Вас есть заказ от **inTime** , то Вы можете использовать чат.

## Чат

Если у Вас есть заказ от **inTime** , то Вы можете использовать чат.

### Полная статья

App/ru

#### $\ddot{\cdot}$ Контекстное меню

**BlueSpice** 

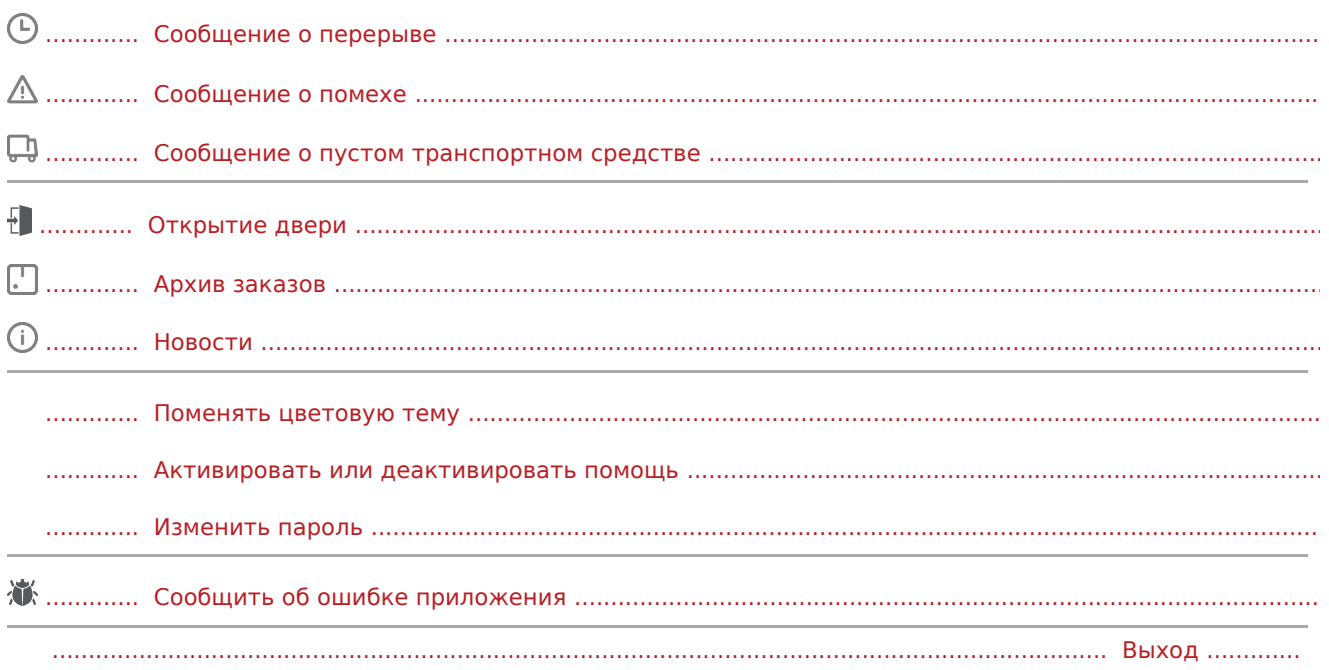

#### Дополнительные функции  $\bigcirc$

Фотографии/Документы

Информация о заказчике

Стартануть навигацию